# Hashing: Lecture III

References: Chapters 11.6 - 11.7

# Hashing with Buckets

This is a variation of hashed files in which more than one record/key is stored per hash address.

bucket = block of records corresponding to one address in the hash table.

The hash function gives the Bucket Address.

Example: for a bucket holding 3 records, if we insert the following keys:

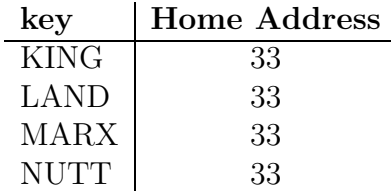

Keys 'KING', 'LAND' and 'MARX' will be placed in their home address and key 'NUTT' will be an overflow record.

### Effects of Buckets on Performance

We should slightly change some formulas:

$$
\text{packing density} = \frac{r}{b \cdot N}
$$

We will compare the following two alternatives:

- 1. Storing 750 data records into a hashed file with 1,000 addresses, each holding 1 record.
- 2. Storing 750 data records into a hashed file with 500 bucket addresses, each bucket holding 2 records.

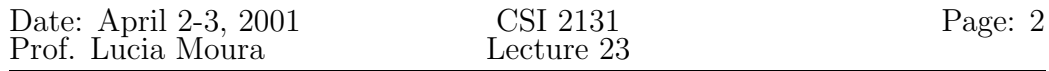

- In both cases the packing density is 0.75 or 75%.
- In the first case  $r/N=0.75$ . In the second case  $r/N=1.50$ .

Estimating the probabilities as defined in last lecture:

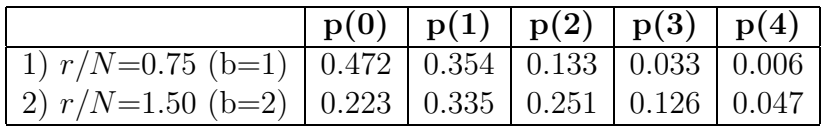

Calculating the number of overflow records in each case:

1.  $b=1$   $(r/N=0.75)$ : Number of overflow records =  $= N \cdot [1 \cdot p(2) + 2 \cdot p(3) + 3 \cdot p(4) + \ldots]$  $= r - N \left[ p(1) + p(2) + p(3) + \ldots \right]$  (formula derived last class)  $= r - N \cdot (1 - p(0))$  $= 750 - 1000 \cdot (1 - 0.472) = 750 - 528 = 222.$ This is about 29.6% overflow.

2. b=2 
$$
(r/N=1.5)
$$
:  
\nNumber of overflow records =  
\n=  $N \cdot [1 \cdot p(3) + 2 \cdot p(4) + 3 \cdot p(5) + \ldots]$   
\n=  $r - N \cdot p(1) - 2 \cdot N \cdot [p(2) + p(3) + \ldots]$  (similar formula for b=2)  
\n=  $r - N \cdot [p(1) + 2[1 - p(0) - p(1)]$   
\n=  $r - N \cdot [2 - 2 \cdot p(0) - p(1)]$   
\n= 750 - 500 \cdot [2 - 2 \cdot (0.223) - 0.335] = 140.5  $\approx$  140.  
\nThis is about 18.7% overflow.

Refer to table 11.4 page 495 of the book to see the percentage of collisions for different packing densities and different bucket sizes.

For the previous example, the data is:

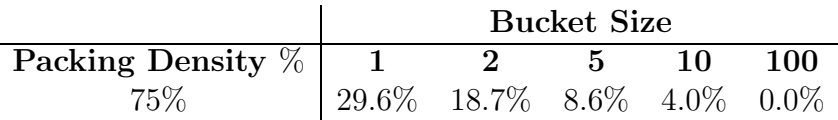

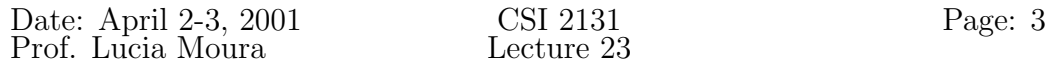

#### Implementation Issues:

1. Bucket structure

A Bucket should contain a counter that keeps track of the number of records stored in it. Empty slots in a bucket may be marked  $\frac{\ell}{\ell}$ ......

Ex: Bucket of size 3 holding 2 records:

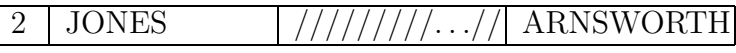

2. Initializing a file for hashing:

- Decide on the **Logical Size** (number of available addresses) and on the number of buckets per address.

- Create a file of empty buckets before storing records. An empty bucket will look like:

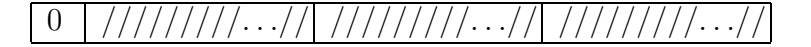

3. Loading a hash file:

When inserting a key, remember to:

- Wrap around when searching for available bucket.
- Be careful with infinite loops when hash file is full.

## Making Deletions

Deletions in a hashed file have to be made with care.

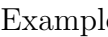

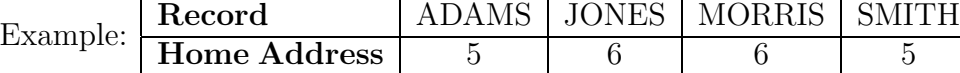

Hashed File using Progressive Overflow:

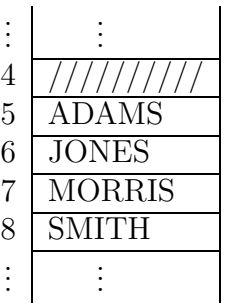

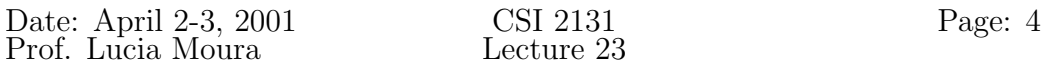

#### • Delete 'MORRIS'

If 'MORRIS' is simply erased, a search for 'SMITH' would be unsuccessful:

. . . . . . 4 ////////// ← empty slot 5 ADAMS 6 JONES 7 ////////// ← empty slot (WRONG: can't find 'SMITH' !!!) 8 SMITH . . . . . .

Search for 'SMITH' would go to home address (position 5) and when reached 7 it would conclude 'SMITH' is not in the file; which is wrong!!

Idea: use TOMBSTONES, i.e. replace deleted records with a marker indicating that a record once lived there:

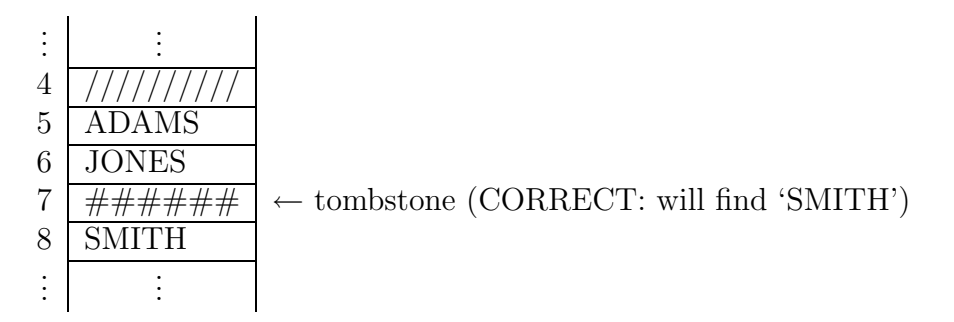

A search must continue when it finds a tombstone, but can stop whenever an empty slot is found. A search for 'SMITH' will continue when if finds the tombstone in position 7 of the above table.

Note: Only insert a tombstone when the next record is occupied or is a tombstone. If the next record is an empty slot, we may mark the deleted record as empty. Why ?

Insertions should be modified to work with tombstones: if either an empty slot or a tombstone is reached, place the new record there.

### Effects of Deletions and Additions on Performance

The presence of too many tombstones increases search length.

Solutions to the problem of deteriorating average search lengths:

- 1. Deletion algorithm may try to move records that follow a tombstone backwards towards its home address.
- 2. Complete reorganization: re-hashing.
- 3. Use a different type of collision resolution technique.